## **Notification of Utility Service Set Up/Transfer/Cut Off**

Department is responsible for obtaining all signatures and submitting form to email address below

**Email completed form to:** utilityrequest@maconbibb.us

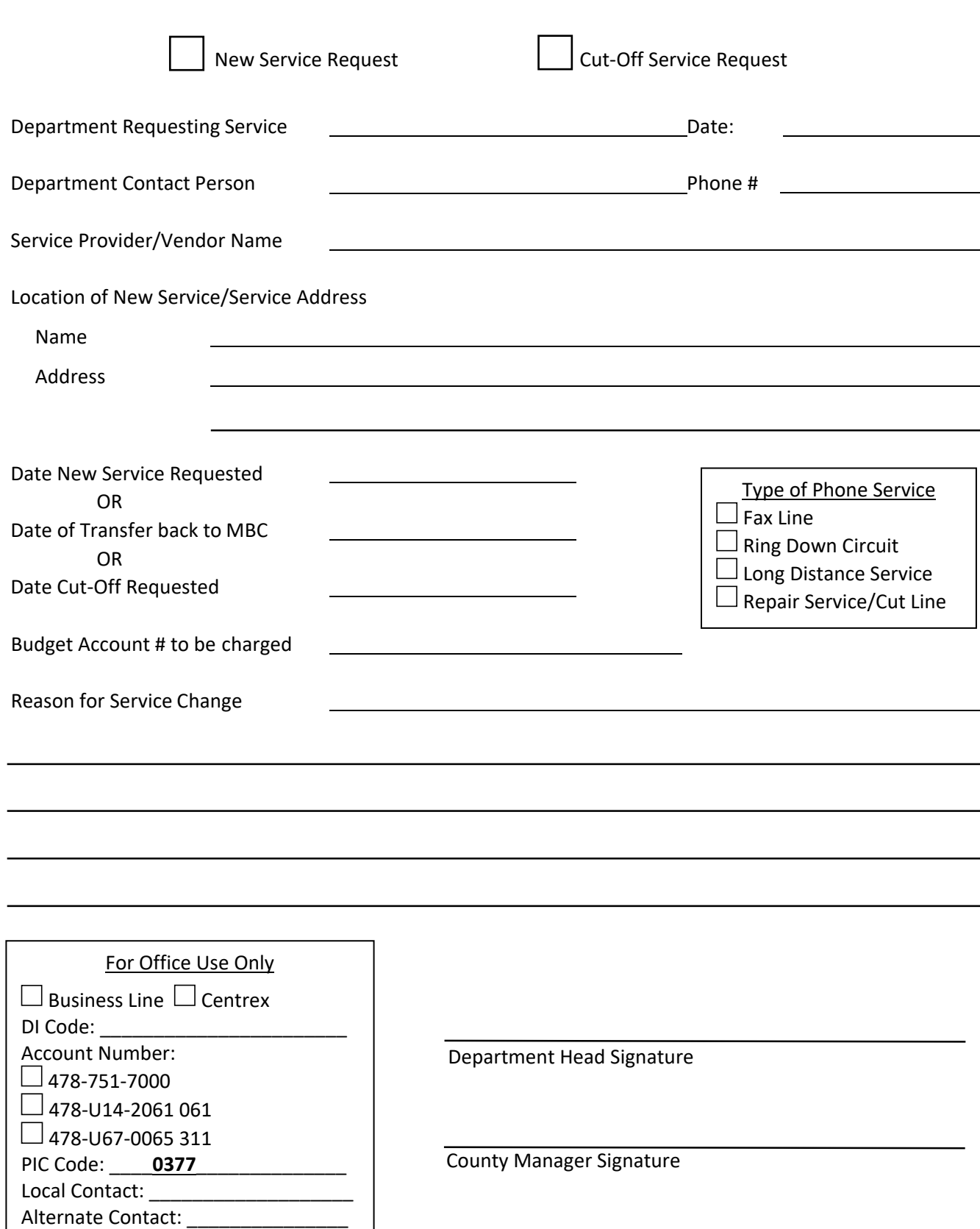

 $\square$  Tax Form

Estimated Annual Recurring Savings (for disconnections)